APRIL, 1986

VOLUME THREE, NUMBER FOUR ~ 82

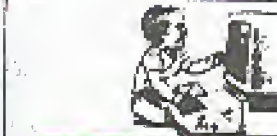

RSTS For Beginners

#### bj Tie Marauder

RSTS/E is an acronym for Resource System Time Sharing Environment. It is an operating system, most commonly found running on Digital Equipment corporation's (DEC) PDP series of computers (i.e. PDP-11/70 being quite common.). This article describes the basics of identifying, obtaining entry, and some basic things to do once von are in <sup>a</sup> system running RSTS/E.

#### Syslem Identification

Upon connection to a RSTS/E system, it will usually identify<br>itself with a system header similar to:

KRAMER CORF. RSTS/E V7.2 JOB 5 KB32; (DIAL-UP) 1S-FF.B-84 3:46 RM

User:

**Z60** 

So as you can see, an RSTS/E system is quite easily recognized due to the fact that itactually tells you in <sup>1</sup> he system header. It is possible for the system manager to modify the login EO not display this information, but very tew systems do not print out a standard system header. If it has been changed, itwill most likely still display the 'user;' prompt. Note: it's also not entirely uncommon for RSTS systems that prompt for a user number to use the "it" character. In either case once you have reached the user: (or "#") prompt, RSTS/E is now awaiting you to enter <sup>a</sup> valid user (account) number. Once you cuter a valid FPN, RSTS will prompt you with: ''Password : " If you enter both a valid account, and its match ing password, you're in

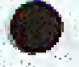

#### Login/Account/Password Formats

An account on an RSTS system is always two numbers between 0 and 255 (inclusively) separated by a comma. This is normally referred to as the Project-Programmer Number or PPN. The first number is the Project-Number, and the second is the Programmer Number. Some examples of valid PPM'S arc; 200, 200; 50, 10; 30, 30; or 1,7,

Passwords on RSTS; E system are always 1 to 6 characters long and can include: the upper case Letters <sup>1</sup> A-Z'. the numbers '0-9', or a combination of both. No lower case letters, and no special characters are allowed (i.e.  $!, \#$ , \$, %, &, '. etc.), So you can eliminate using these in an attempt to hack <sup>a</sup> password.

On all RSTS systems there are accounts tlia <sup>l</sup> miss! be present. Unless major software modifications are made, they will exist. Here is a list of these accounts and the default passwords that are used when Digital installs <sup>a</sup> system,

ACCOUNT DEFAULT PSWDS(5) COMMENTS<br>1.2 Section Cemo, system

DEMO, SYSLIB,

Id DEMO  $1.5$   $\sim$  DEMO

L3

SY5MGR, DECMAN SYSTEM (JBRARY/ SYSTEM MANAGER ACCOUNT DEMO **AUXILIARY C.RRARY** 

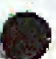

Ofall the accounts, itis most difficult to remove "1,2'' due to software requirements, so if you are hacking a system from scratch, it is suggested that you try to work on <sup>a</sup> password for this account, also note that "'E2" is the system library, and the default system managers account, SO the passwords chosen for it sometimes reflect these facts. Also hacking at this account kills two birds with one sidne—not only must it be present, but

it also has full privileges, as does any account with a project number of  $\parallel$  (i.e. LXXX). Once obtained you will have fall access to anything on the system.

#### **Basic System Functions**

Once in, RSTS/E will prompt you with 'Ready'. You are now in the RSTS/E 'BASIC' monitor, and you could type in a BASIC program, etc. Here are some useful system commands/programs that can be of use.

HELP—Simply type help. It's available on most systems and fully self-documenting and menu driven. Ir will give you <sup>a</sup> complete description of most system commands and functions.

DIRECTORY (or 'DIR')-will give you a listing of programs/ flics thal reside in any account you specify. Simply typing 'DIR' will list the files in the account you are in, to obtain<br>a directory of another account, simply use the format: 'DIR  $(XXX, XXX)$ ', where 'XXX,XXX' is any valid account number.<br>You can also substitute an '\*' in place of either, for a 'match all' Or 'Wildcard' search.

SYSTAT(or 'SY')—will give you a listing of who else is currently cn the system, what they arc doing or running, ar.d some other information. This command is especially useful for obtaining other valid account numbers (PPNS).

CJ1.E> allows you to load <sup>a</sup> basic program (any file with <sup>a</sup> '.BAS' extension) into memory, if the program is in the same program resides in another account, use the formal 'OLD (XXX,XXX) NAME.EXT', where NAME, EXT is the name of the basic program and XXX,XXX is the account/ RPN that it resides in,

PIP—is the Peripteral Interchange Program. It is <sup>a</sup> fancy name fora basic file utility used 1u transfer files from one place to another. You can get a full description of its uses by typing 'HELP RIP',

 $BYE$ —logs you off the system. Always use this command to log of! ! If you simply hangup, your account will remain Logged on, in <sup>a</sup> 'DF.TACEI ED' state, and this will automatically arouse (be suspicion of even the densest sysop, especially if you've managed to obtain <sup>a</sup> privileged account.

#### **Some Final Notes**

Once on under any account, do a directory of all the (0.\*) and  $(1,*)$  accounts. You will notice a column in the directory listing that is labeled 'PROTECTION'. This is <sup>a</sup> program/ file protection code. It can beset to various levels (i.c, any account can run/list, certain accounts can run/list, etc.). Look for any programs (files with extensions: .BAC, .RAS, and .INK) which have <sup>a</sup> protection of {232) or (252). These are programs that give anyone who runs them privileges at the time they are run, so make a note of any programs with extensions of this sort and try running/exploring every one. Many programs have bigs. that can be used to your advantage . This can be discussed in future articles. There is also <sup>a</sup> program that will allow you to chat with other users on the system You can usually run it by typing 'R UN S I AL K". It will ask for a 'terminal 1o talk to', and you can obtain active users./ terminals by using the 'SYSTAT' command.

In conclusion, RSTS/F. is a fairly user friendly system to use;' abuse, and one of my personal favorites. You can learn the . basics and become fairly proficient in <sup>a</sup> relatively short time.

# MOBILE PHONES—THEORY AND CONSTRUCTION

#### by The Researcher

This article explains the operation and construction of a mobile phone. The first section was written in collaboration. with another telephone experimenter. It concerned Improved Mobile Telephone service (IMTS) signaling and was eventually posted on <sup>a</sup> BBS in the Midwest. From there it Jed into the hands of Ihe Chief of Security of Southwestern Red, His words to the Sysop, who had been busted for Blue Boxing were. "A person with a knowledge of electronics could use the information in that file to build his own mobile telephone." The rest of the article explains how one can be built.

ll is presupposed (hat you have a working knowledge of two-way radio. If you don't possess this knowledge, then you  $\rightarrow$ can study up on narrow band FM and 2-Meter transmitters. A Y good source of information is "The Radio Amateur's J Handbook" (readily available from libraries and book stores). Y

#### Sjjpudinj; Used in IMTS

Each mobile telephone channel consists of two frequencies: J one for the land base station and one for the mohile phone. The F base station uses two tones for signaling; Idle 2000 Hz and Seize--800 Hz. The mobiles use three tones: Guard-2150 Hz, Connect ~ 1633 Hy, and Disconnect--1336 Hz.

The land base station marks the idle channel by placing lhe idle Tone on it, All The mobiles search for tlie channel with the 2000 Hz Idle wise and lock on to it.

Each mobile phone is assigned a standard telephone number. consisting of area code <sup>+</sup> <sup>2</sup> digits. When a land customer dials <sup>a</sup> mobile number, the Idle tone (2000 Hz) changes to Seize (1800 Hz). The number pulsed lathe mobile phone contains <sup>7</sup> digits consisting of the area code and last 4 digits of lhe number, The digits are made up of 50 ms pulses of 2000 Hz Separated bv 50 ms of <sup>I</sup> RQO Hz,

If there is a mismatch between the digits sent and the wired ID in the mobile, the mobile drops off and hauls for the idle channel. If the number matches, the mohilc will send back an acknowledgement tone of 750 ms of Guard (2150 Hz). The base station waits 3 to 4 seconds for this tone. Tf not received in that time, the calling party gels a recording. If the tone is received, the mobile phone will ring for up to 45 seconds. Ringing is composed of 1800 Hz and 2000 Hz shifting at 25 ms for two seconds then four seconds of 1800 Hz, When the mobile phone is picked up it sends a connect tone of 1633 Hz for 400 ms to tell the base station it has answered. When the mohile liangs up, it sends Disconnect, which is 750 ms of 1336 Hz. When the hasc receives the Disconnect tone, it will drop carrier for about 300 ms and go off. If it is the only available channel, it will return to Idle.

What follows is what happens when <sup>a</sup> call is originated by <sup>a</sup> mobile: When the mobile goes off hook, it sends 350 ms of Guard  $(2150 \text{ Hz})$  followed by 50 ms of Connect (1633 Hz), When the base station hears the Connect tone, it removes the Idle tone and slays quiet for about 250 ms. It then transmits 250 ms of Seize (1800 Hz). The mobile then sends 190 ms of Guard and starts transmitting the ID sequence at 20 pulses per second. The  $ID$  is the area code and last four digits of the mobile's number. The pulses are marked by  $25$  ms of connect  $(1633 Hz)$ followed by 25 ms of either silence or Guard tone (2150 Hz). If the pulse is odd, it is followed by silence. If even, it is followed by Guard tone. This is used for parity checking. The interdigittime is 190 ms and will be either silence or Guard tone depending on whelher the last pulse was odd nr even . If the last pulse of the last digit in tlie ID iseven, itwill be followed by 190 uts of Guard tone.

When a number is dialed from a mobile phone, 2150 Hz is seal continuously as soon as the dial goes off normal (when the dial is moved from its resting position). Dial pulses representing breaks arc marked by 1633 Hz and arc sent at 10 pulses per second. A pulse is 60 ms of  $1633$  Hz with 40 ms of  $2150$  Hz between pulses.

The most popular mobile telephone channels are located in the VHF high band. Cities are equipped with these channels more than any other hand. They are listed below. Mobile Telephone Frequencies

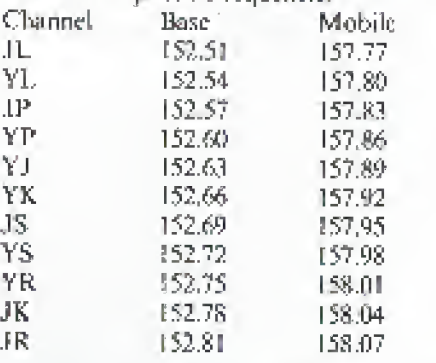

1

#### Building the Mobile Phime

This is a list of the components you will need to build your own mobi lephone:

I. Cassette Tape Recorder.

'2. Radio Scunner ( Like Those used to receive police calls).

3. Mobile phone dialer' (build your own).

4. Low Power Transmitter (Modified 2-Meter transmitter 1-5 waits).

#### How a Mobile Phone Dialer is Built

Build a Wien-Bridge oscillator to generate the needed tones. These are commonly used in red boxes. If you don't have a red box schematic, look up Wien-Bridge in an electronics textbook. Where yom would normally connect a frequency adjustment pot, use two multi-turn pots connected in series. Power for the oscillator will be supplied by a 9 volt battery.

Obtain a rotary dial of the type used on rotary telephones. The dial will have four wires coming out of it: two white, one blue, and one green. The two white wires make a connection when the dial is off normal (moved from its resting position). Connect the two white wires in series with one of the leads from the <sup>9</sup> volt battery. The oscillator will he running Only when Lhe dial is moved off normal. It works like this: Dial is moved off normal-circuit is completed between oscillator and battery, Dial goes hack 10 resting position—circuit is opened.

The blue and green wires go to a normally closed contact in the dial. This contact opens once for each pulse in a dialed digit. For example it opens three times for the digit "3". Connect these two wires (blue and green) across one of the pots in the oscillator. With the dial in its resting position, adjust the other pot for a frequency of 2150 Hz (Guard tone). Move the dial until the contact opens and adjust the pot with the blue and green wires going to it for a frequency of 1633 Hz (Connect lone).

When the dial ss moved off normal, power will be applied to the oscillator, and it will begin running at 2150 Hz. When the dial is released The short across the second pot will be removed each time the contacts open for a dial pulse. During these pulse times the frequency will shift down Lo 1623 Hz. When the dial gets back to its resting position, power will be removed from the oscillator. This will exactly duplicate the dial pulsing of a mobile telephone.

#### The Transmitter

Antennae used by mobile phone base stations are located on high towers. This allows line-of-sight transmission to and from the mobiles. If you are within a few miles of a base station very (Continued on page 3-28) –

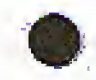

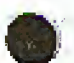

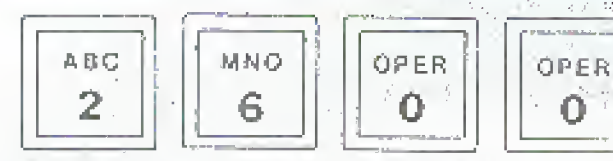

# British Phonebooth Wedding

#### Srv irð. Stor flædgen

They met in a telephone booth, he proposed to her in it, and the phone company offered them the old-fashioned red hox as a wedding present.

0

In 1982, these two Britons met by chance at the payphone in – the northeast England city of Middlebrough, Tlie perspective groom said , '"She was taking, SO long <sup>3</sup> had 1o knock on the window to hurry her up. "The argument produced <sup>a</sup> romance, and when he was finally ready to propose marriage, he telephoned her from the same booth

The couple plan to marry this year and want to put the booth in <sup>1</sup>heir garden as a memento.

A British Telecom spokeswoman said, "We would be very happy to give them the kiosk as a wedding present," The old wooden and metal booths, which are being Tepluced across Britain hy modern facilities are normally sold for 5200 each,

# Man Worries About Sprint Bill

#### Comband News Severus

.Jerry Pepper ol Athens, Georgia, panicked when he received a telephone hill for \$221,261.91, listing calls to Egypt and Hong — E Kong, although the phone company assured him that the bill was fraudulent and that be would not be held responsible.

"Traditionally, I'm a worrier," said Pepper, "I was as nervous. as can be for a week. <sup>I</sup> was real bad. Nobody could talk tome. <sup>I</sup> worried even when they had (old me <sup>T</sup> didn't have io wOTry. 1 '

The bill from GTE Sprint was 646 pages long and showed rails from New York. Ballimorc. Dallas, and numerous other Locations. One cal <sup>I</sup> listed on the bill showed that someone spent two hours and 23 minutes talking to someone in Egypt—which cost \$195,

## Bad Tenant Databases

The 'Yea' York Times

Companies hired hy landlords to investigate the finances, rent histories, and backgrounds of prospective tenants have begun operating in the New York area.

Tenant groups contend thai such investigations, similar to inquiries by credit-rating agencies On people seeking credit. Heave renters vulnerable to abuses.

The companies-which identify tenants with such problems. us bounced checks, past evictions, or cred it shortcomings—say they protect landlords from tenants who have histories of not paying their rents or of causing nuisances that have led to eviction proceedings.

The companies are intensifying <sup>t</sup> heir efforts just as <sup>t</sup> he public records of the city's Housing Court are becoming readily available from the court's new computer system. The quick access to the data could also help tenants seedling to determine the record of a potential landlord.

"If you donY get heat or hot water, year have tlie right to withhold your rent." Mr. Scherer, a lawyer and housing coordinator for Community Action for Legal Services, said. "These computerized systems will tend to make people very uneasy about exercising fundamental rights guaranteed to them by law."

Companies ask their land lord clients to provide the names of tenants who have been evicted. <sup>1</sup> 'We're trying Co develop a database on people wlio have actually been evicted, and we hope to have the names of 50fi,0Q0 such individuals in <sup>a</sup> year or

TERMANIA<br>TERRETER

#### so," a spokesman for one such company said.

Representative diaries E, Sebumer has introduced a bill in Congress to protect tenants against abusive inquiries. No federal taw now shields tenants from the misuse of in formation . This bill wou Id provide protections similar to the 15-ycar-ohl Fair Credit Reporting act, which requires eredtt gathering companies to tell consumers why credit applications are rejected and also gives consumers a chance io challenge the accuracy or any data used agumst them.

One of the nationwide credit reporting companies now marketing advisories to New York area landlords is TRW Lnc. Other companies include Data General and Telecheck Services <sup>1</sup> ne.

## Car Breathalizers

Les Aractes Magazine

Thanks <sup>10</sup> technology and new legislation luring introduced in Colorado, it may nul be long before those who Slave had One 100 many won't be able to *start*, let alone drive, their cars. A bill will be introduced that makes it mandatory for repeal offenders <sup>10</sup> install a Guardian Interlock System in their caT or lose their license. The device, which retails for \$295, utilizes the same technology as the police "breathalizer." The problem drinker breathes into a mouthpiece tliat analyses ihe sample with a microprocessor, if the alcohol COuni exceeds .0 <sup>1</sup> . tlic ca <sup>r</sup> won 7, start.

# Phone Phreak Fined

Martialian Coverts, Liones

A 19-year-old New Jersey man has been fined S500 and ordered io pay back \$890 iu long-dislanec colls he made ai the expense of AT&T.

Robert Davenport of Chippewa [rail was also sentenced to one year probation and directed to get a pan-time job within or.e mouth

"My interest is still in telephones and my interest is still in computers, but as far as hacking and phreaking go not anymore," Davenport said. " Bell is going to be monitoring me like a. hawk ."

He had hcen changed with criminal attempt to commit computer-related theft, computer related theft, and theft of services. He pleaded guilty to the latter charge, so the Other two would he dropped.

"This is a case where yoiir technical knowledge exceeded your maturity. thejudge said "jJ ntil you Stun ad ing you rage, you're likely to gel yourself in trouble again."

Davenport said he did not commit the crime for any financial epin, hut only "to continue my existence or my knowledge as <sup>a</sup> phone phreak. 1 '

# Marcos Phones For Free

A-.wa Dund Tyrew

The State Department said it had placed no limit on telephone call? made hy former Dictator Ferdinand Marcos while he was a guest of ihe United Slates in Hawaii.

A State Department spokesman said he could not confirm reports that Marcos has made thousands of dolhms worth of telephone calls from Hickam Air Force Base in Honolulu or that Marcos was trying to influence politics in his homeland by telephone.

[Marcos is now living in a private residence in Hawaii and presumably paying for his phone calls.)

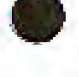

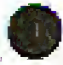

# letters...more mail from you...

#### Dear 2600:

An issue last fall (September, 1985) described the blue box coding for the verification trunks and gave an example for Michigan (66).

The codes went from 00 to 99. Do you have the ones for area codes  $415$  and  $408^\circ$ 

Telco ANTs for the San Francisco area are 760. If that doesn't work. try "76002222." Right! 8 digits, not 7.

A Header

#### Dear Reader:

We hope that someone provides us with a list of area identifiers that correspond to different area codes. But otherwise, there are only ten to choose from: " $60$ ", " $H$ ", up to  $\quad$ 'W. iir, fry rhmi out.

#### Dear 2600;

As you can see from the enclosed , <sup>1</sup> wrote to an associate in Hong Kong (after purchasing alt your hack issue\* and subscribing) after reading "1984 arrives in Hong Kong" (Flash, .lanwaiy, 1Q(v4) [ hope his reply is of help.

#### Ren Huryoll, San Diego, California Dear Readers:

The article Mr. Harroll referred to mentioned tracking devices that wouldbe installedan oilcan in Hong Kong, so that the government could charge for road wage. The following is from the reply mentioned above;

 $ERP$  Electronic Road Pricing<sub>1</sub>, which is one of the HK  $_1$ Hong Kong $_1$  government 's less than inspired ideas said to he  $_1$ costing in the vicious of HKDLRS 350 million, requires the instellation of an entire underground electronic reticulation, with 'viewing stations' positioned at selected points throughout the roads to be ' taxed,

" These points 'read' sperifiraiir designed number pfates fitted to the vehicles possing along the roads and the fact recorded for later hilling.

else and is being furiously opposed by practically everyone here. There is, in fact, every likelihood that having spent about. .t5 million in <sup>a</sup> pilot study ' the HK government will base to quietly shelve the whole thing.

#### Dear 2600:

<sup>3</sup> noticed uih: error in ybur "final words on VMS" (March. 1986). The proper command for changing the default device prior so <sup>a</sup> directory search is SET DEFAULT devicename: instead (if SET DEVICE devicename: as stated in the article. The SET DEVICE command requires OPER privilege and doesn't do what you want anyway. It might also be a good idea to qualify the SHOW DEVICE command (SHOW DEVICE.' MOUNTED] so that you don't have to view all terminals, tape drives, etc.

# $\textsf{MOBILE}$  PHONES

ifttle power is needed to establish contact. I to S watts should be completely adequate. Ihe less power you use, the less your chances of getting caught. More on this later.

2-Mcter transmitrers, used in amateur Tadio, operate in die range of 144 to 148 Mbz. With a change of crystals and a little retuning, you have your transmitter.

## How A Home Brew Mobile Telephone is Used

With a scanner, locate the base station frequency which currently has the Idle tone on it.Swilch to the mobile frequency on that Same channel and: monitor it with, the cassette recorder running continuously. What you want is a clean record ing of <sup>a</sup>

#### E)«ir2(MWr

The following is true for Unix systems versions 3.0 and lower.

Unix is set up so that anyone can view anyone elseh files unless ihe user lias cliangcd the permissions which rarely happens. This is especially true for the password file. Don't get excited now, this does not mean you can sec rise passwords, at least not for now. Almost always the password file is under the cte subdirectory which is under the rbot directory. The command-path is "cat/etc/passwd".

This is excellent for looking for accounts without passwords and finding out user names. The username is followed by <sup>a</sup> colon then COnies the encrypted password. If you see a Username with two colons following it that means the account does not need a password. All you have to do to get into these accounts is type the username. No password hacking! Be forewarned lhal these accounts usually have a very low access level but 1 m sure you can work your way around it. C programs arc very good to gel around this minor obstacle.

A note on encrypted passwords: they are encrypted using a modified version of the DES encryption algorythm. I have heard that it is possible to use the 'crypt' command to decrypt the password if you know Ihe key which <sup>I</sup> heard is <sup>a</sup> rather simple default. I have yet to see this work, but we all know anything is possible in (his world. Another helpful him is ihe 'passed' command which allows you to change a password . Just type the command arid the computer will become friendly and guide you through the process,

#### Heyzeus Arguillis

#### Dear 2600:

"This is totally untested scheme, never been used anywhere dumb merchant.) Voice verification is 8005282121. After the The day I received my March issue. 1 started phreaking. around with American Express, and I found that the touch tone authorization system is not dead, just a bit different. It's found at 6004324102, 8005225171. and SQQ5236D&b. (Numbers to social-engineer are 8003271005 and 8005280682—act like a initial carrier-like tone. enter  $9\pi$ , merchant # (10 digits), AX card  $\ddot{\pi}$ . and amount, using pound key ("#") to signal end of input, and instead of a decimal point in the amount of  $SS$  use  $*$ . A beep is heard after each input. The lady 1 spoke to said you cant access an operator on-line.

#### NYNKX Threalt

#### Dear NYNEX:

Thanks for the information about haw-this toy works. We did not say that this service was dead in last month 's article (An American Express Phone Story). The author, Chester Holmes, was referring to the ability to get an outgoing dial tone from American Express by using their interna! phone system, ft is that technique which no longer works.

mobile unit broadcasting its ID sequence. You aiso want <sup>a</sup> recording of tlic disconnect tone when he hangs up. Once yon have these, rewind the tape to Ihe start of the sequence. Now you are ready to make a call.

#### The Procedure For Placing a Call

<sup>I</sup> Set your scanner to the hase station frequency with Ihe Idle tone and leave it there. Monitor with earphones to avoid audio feedback through the transmitter.

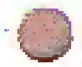

2. Set the transmitter to the corresponding mobile frequency. J'urn it on and leave it on.

(Continued ow page 5-29)

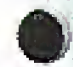

# A Story of Eavesdropping

Everybody knows an old man who was in the Second World War, and has plenty of wot stories to ieti. Well sometimes it pars to take the time to listen...

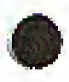

We knew that the enemy was monitoring all of our international radio-telephone channels, despite the sophisticated voice-scramblers which "inverted" speech. making high tones into low ones and vice-versa. Only authorized persons were permitted to use overseas telephone. circuits.

We were equipped with elaborate recorders and switching control boxes which permitted us 10 cut off either side of a conversation, or to substitute ourselves for either party. A strict set nf rules forbade us to permit maritime information, weal her reports, cargo information, etc. to pass over the circuits.

Influences in Washington sometimes resulted in orders beard to say "What's the code word for any name?" issued to us to permit use of the overseas telephone circuits, even though we were suspicious of previous conversations because parables and unusual phrases often used, made itcarefully, when we can't understand what they're saying?" went unheeded.

We caught one fellow red-banded in South America using weird terms like "birds leaving the nest with a basket of eggs". I finally cut in the circuit and told him I'd forgotten what they understand. Finally, he lost his patience and blurted out. "Oh hell, I'm talking about those special munition orders which left yesterday for Germany."

By this time, a special telephone speech scrambler had been developed which was small enough to fit and use on a desk. Its availability was extremely limited, hut <sup>a</sup> couple of Army officers—one in the U.S. and the other in Panama—had been—connection to announce in advance of a conversation: "You are able to get hold of a pair of them, and between them secretly—warned not to mention the names of vesse able 10 get hold of a pair of them, and between them secretly installed them on their desks, unbeknownst to us of counsel

One day <sup>1</sup> heart! the fellow in Panama say "OK Joe. now Over to the serambler" and their ensuing conversation became unintelligible. We quickly checked the radio telephone eincuit equipment and discovered that the technical characteristics of <sup>1</sup> he equipment they were using And OUrOwn was identical. As <sup>a</sup> result, when they inserted their scramblers the speech invers ion righted itself and their conversations wcnl oul over the radio-

 $2600$  (ISSN 0749-3851)

Editor »nd Publisher **Twenty Six Hundred** 

**Associate Editors** Eric Corley David Ruderman

Executive Director Helen Victory

BBS Operator Tom Blich.

VVrilar\*: Paul Esiev, Mr. Prarreh. £m manual Galdetairti Chester Holmes, The <sup>K</sup> id Bi Cwnpony, Ltx Lulhor Lord Phreaker. Mike Selerne, The Shadow, Silent Switchman, and<br>the usual anonymous bunch. the usual anonymous busch.

599 is published by 3001 Friendows, Inc., an elementary regardization<br>ANNO TAT SAURES RIJPT (CAS KALLIF STELL ARRAIGNED STOLEMENTS) SUG- one<br>COFFINE STERS EXECUTIVES, SCNO 4, VIRTORIATE SUGMARISHED SCNO.<br>NAKE (SSTIFS: S2 A ALLY DK HSING TOLEMIL MI NT: P O: 1815 WY MARIN INSAL, NY LIVY ATKE.<br>ARTICH P SERIOUS CLORENCE LIVES OF LIVES. -ARTIC I P SPHMINSION AND LITTERS: P.D. Tro 99, Mirin Isbot, NY 119<br>1928 DMANY PR. This is privile polit

telephone circuit in clear language-- readable by anyone!! That was the end of the use of their private "secret conversation system".

Some of the worst offenders of overseas telephone use security were the top people. I'll have to list Generals Fisenhower and Marshall as two of them  $\sim$  at least sometimes, 1 can remember one day the circuit between London and Washington happened to be Very poor in quality and "onderstandability" was stretched to the utmost.

General Marshall in Washington had General Eisenhower on the line in London who couldn't understand a word of what<br>Marshall was saying, Marshall repeated several times "Ike, this is GCM-Marshall-GCM-got it?" without results. Finally in frustration Marshall turned to an aide and could be plainly

difficult to follow what was being said. "How can we monitor code group in Washiagton to immediately "bust" the code ---we carefully, when we can't understand what they're saying?" went couldn't take any chances-revelation The next thing we knew, Marshall was slowly and distinctly repeating his code name interspersed with "GCM" and "Marshall". Of course, we had to cut the circuit and notify the code group in Washington to immediately "bust" the code -- we name might have been all the enemy intelligence was waiting for to help it "code-break" ocher communications,

meant. He tried a couple of other phrases which I also couldn't references to previously transmitted overheard messages by understand. Finally, he lost his patience and blurted out, "Oh numbers and most of the conversation On the other hand, President Roosevelt and Prime Minister Churchill were two of <sup>I</sup> he best and casitst 1o monitor. Rol <sup>h</sup> used references Io previously transmitted overheard messages bv "Well Winnie, on number 52S, I really don't think we should do that—you know how they are.'' Nobody could gain any information from listening to their telephone conversations.<br>I always enjoyed listening to Sir Winston originating a call.

The British telephone operators were required on every conditions, cargoes, weather, etc., etc., ctc.—any violation on your part will result in the circuit being tut off and your action being reported to the highest authority. Do you understand?" Sir Winston always docily replied, "Yes ma'am, <sup>I</sup> understand."

One enemy group had learned the "language" of speech inversion. For example, listening on the air to a radiotelephone circuit, one might hear a word that sounded exactly like "krinkamope": that was the word "telephone" after it had passed through the speech inversion system!!!

# MOBILE PHONES

(Continued from page  $3-28$ )

3. Play the taped ID sequence.

4. Use your dial pulser to call the desired number. Jf all lias gonc well, you will hear your dial pulses in the earphones. You can use Ihis method lo cad one of the special ROO numbers and whistle off with 2600 Hz; then MF to anywhere in the world. This technique will reduce your visibility on the bill for the ID you are using.

5. When you are ready to hang up, play the disconnect tone and switch off the transmitter.

#### A Few Notes About Your Own Security

You should use only as much transmitter power as necessary to maintain a reliable contact. If you do much of this kind of experimenting, the FCC is going to be after you with direction finding equipment. These use directional antennae and a process of triangulation to locate illegal transmitters. If you keep your power down, stay mobile, and avoid establishing <sup>a</sup> pattern of calling at the same time every day, if will be nearly impossible to track you down.

This fit wax kindly peesen ted by P-SO Systems for entertainment and academic study only. It is a violation of Federal laws to operate an unlicensed transmitter.

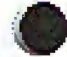

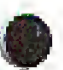

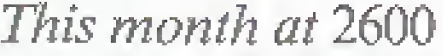

**This month at 2600**<br>
More on Private Sector BBS: We have obtained momber. He also gave you<br>
some very interesting information that we hope will numbers. He tells you, like<br>
case. The information takes the form of two tra ore on Private Sector BBS: We have obtained some very interesting information that we hope will allow us to conclude our study of this fascinating proceedings to obtain search warrants. The first transcript concerns a search warrant for a computer that was seized in New Jersey just before the Private Sector was seized on July  $12$ , 1985. It was "evidence" from this first warrant that permitted the second, more well known, raid of seven computers. The second transcript is (he proceedings that permitted the seizure

ot The Private Sector and the others.<br>7. We don't have the room to print these documents here, but we can print <sup>a</sup> few excerpts, Both transcripts have been kindly keyed by some mad typists into computer readable form. They are now available on the 2600 office BBS (5167512600. Friday and Saturday nights only from 12 midnight until L2 noon only). and, of course, on The Private Sector (2013664431). Hardcopy printouts Or on MS-DOS disk containing these transcripli <sup>a</sup> re available from 2600 for \$5. We hope you read these transcripts and spread them around the country. They mention the usual: credit card fraud, toll fraud, thefl of service. computer traud, and countless permutations. In them there is no mention of the control of satellites, the ordering of tank parts, or the spread of secret Pentagon phone numbers. It took Middlesex County Proseeutor Alan Rockoff the whole weekend after the computers were taken to come up with these fairy tales. Taking Ibe form of typical judicial-type questions and answers, the documents give insight into how law enforcement officials (bin <sup>k</sup> for don't think). They reflect ihe classic example of an unexperienced government (unexperienced with dealing with *disclaimers serve any advantage at all...*<br>computer related issues) stumbling over people's rights. Here Q.Okay. What other questions did they ask you for the acce computer related issues) stumbling over people's rights. Here are some of the good parts;

#### Why did they pick on these seven people?

A We narrowed the list down (o the seven foul of <sup>1</sup> <sup>30</sup> possible "suspects"] who we feel arc Ihe main offenders along. with Mr. XXXXXXX and his bulletin hoard service by utilizing his records, reading his messages from these people that they have posted on his bulletin hoard and also by calling these bulletin boards up utilizing Patrolman Grennier's computer and obtaining information from their computer.

And now here is the "evidence" which allowed them to break into the homes of wwn New Jersey computer hobbyists:

Q. And this number [referring to another victim of this farce]. also is a -- is it a bulletin board?

A. All right. We did not get through to this number, however, by the way it's busy it appears to be a bulletin board. Once we did get through we got a ca rrier but my computer was not set up it's busy it's characteristic of a bulletin board system.

How's that for conclusive evidence?

Q. What information did you receive from Mr. XXXXXXXX 's programs that would indicate that the computer at 7S7-XXXX was being used for illicit purposes?

A. He was. giving, information on how you could tclL—li you were into the phone company they were tracing you so that if you were calling illegally you would know for a fact that you are being traced. He also gave directions on a diverter and how it works with complete information.

0 WJmt information did you ohlain from ibis particular number [yet another number]?

A. He gave something known us <sup>800</sup> codes along with ar.—he also gave a number for conference calling. <sup>1</sup> believe that's wlnit that was.

Q. What information did you receive from 469-XXXX?

A. All right. Through him we received a conference call

3-30

number. He also gave you information on how AT&T truces. numbers. He tells you, tike . forexample, there was one number given out on the bulletin board for conference calls which is 950-1066 and he explains to you how that is traceable. You should not use that number because a lot of people are getting caught He also Slates that it you call him he will give you <sup>a</sup> list of Sprint access numbers and he gives a plaone number to call. Sprint access mumbers are passed around quite gladly by Sprint. Conference call numbers are also public knowledge, Information on tracing is not illegal cither,

Q. What information did you get off of Mr. XXXXXXX'is bulletin board (hat would indicate that Red Uurchetta is using this computer for illegal purposed

A . He explains to you how to imkc mace, <sup>a</sup> C02 canister bomb, unstable explosives, a jug bomb, a smoke bomb, something known as <sup>a</sup> rocket engine bomb and he goes in(o how to use household items to make those and the correct mixtures for naking same.

Even these people couldn't deny that the La Amendment offows for this kind of thing. So here's how they got around that little hindrance:

THE COURT: Well, what's wrong with telling the whole world on how to make bombs in their kitchen?

PATROLMAN GRENNIER: Well, number one, is the possibility that someone who was not readily accessible to that in formation now has, it much freer and <sup>1</sup> hat type of person may be more likely to use it. In other words, it's right there now. It's not something that they have to research.

And for those BBS operators out there who somehow think disclaimers serve any advantage of all,..

A. If I was a law enforcement officer, if this was part of an entrapment, and the third question if this was a trap.

 $+ +$ 

Q. And you had to respond to those questions?

A. That is corrocl.

0 You responded in the negative? A. <sup>I</sup>liac Is correct.

to receive it so there is a computer on line there and by the way  $(4 - \text{times}), GRIM, REAPER, LOHN, DOE, (3 - \text{times}),$ Since The Private Sector was returned, it arrived with something interesting. There was a new, updated userlog, which listed the logons that were attempted while the computer was in the hands of Middlesex County. The order of the logons subsequent to the seizure of the equipment were: 00000000,3600 MAGAZINE. MIDDLESEX COUNTY PRO. <sup>2600</sup> MAGAZINE (3 times), KID & CO.. 2600 MAGAZINE (2 times), BROADWAY HACKER LEX LL'THOR, I.DGTC COD. PRIVATE SECTOR, JOHN DOE HEADRUSH, FOREST RANGER, FLYING DRAGON. JOHN DOE, COL. HOGAN, JOHN DOE (3 times), PRIVATE SECTOR, EVII, RABBIT, SHADOW 2600, DOCTOR DEMENTO, DOCTOR WHO, DOCTOR K JOSHtTA. FR1K BLOODAXE, KERR ANG K FAN . KID & CO., DAVID LIGHTMAN, JOHN DOE (6 more times). You can derive what you want from this. The userlog shows that the first few users in this list "used" the system for half-hour periods, up to almost two hours for one of the JOHN DOE logons. After GRIM REAPER they used the svstem between <sup>1</sup> and 15 minutes for each logon. The logons are date-stamped from  $7/12/85$  to  $8/13/85$ , but we are told that the internal dock  $\Box$ may have screwed up the dates when the computer was Ifiken.... Other office notes: we are sliJL investigating that "magazine" called Computel. We already have much information on them but in another month we should have

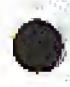

# SYSTEMATICALLY SPEAKING

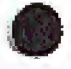

## 617 Will Be Divided

#### jYO] Km Kmfcv

In 1989, area code 617 (Boston) will be split to provide more phone numbers . The western part of the area code will remain the same while the rest will have a new, as yet undetermined area code,

## Congress Chooses AT&T

Jehc\* Elrnbi Fi'mt

Chesapeake & Potomac Telephone Co., the local Washington area Bell affiliate <sup>1</sup>hat has had the congressional phone contract for the past 107 years, is hitterly contesting a House Administration Committee decision to reach out and touch AT&T for its future phone needs.

Representative Charles Rose said that AT&T's offer was simply better particularly because all the phone-switching equipment would be located on Capitol Hill grounds, C&P would have its switches in another part of the oily.

"All conversations will remain on f'apitnt Hill." said Rose, eis ing security threats of cicctremic eavesdropping.

Baby Bdls Don't Pay AT&T Bills .VMKWnIi

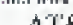

## AT&T has filed for the recovery from its former Bell offspring of more than \$87 million for failure to properly bill and collect revenues flue it from end-users following Ihe switch

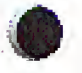

<0 fin access-charge hilling system after divestiture. AT&T said the lion's share of the burden, about S40 million, is due from New York Tel. An AT&T spokesman said the amounts are now being formally claimed because of a two-year

Statute of limitations on such claims. Other claims range from S7 million against New England Telephone down to \$330,000 from Nevada Bell.

Since divestiture, the local Bell Operating Companies have handled billing for most tong distance and some private-line services. AT&T said the claims are a legal procedure, adding lhal "whenever another company handles billings of that magnitude, you're bound to run into problems."

In the complaint. AT&T said that in the case of New Lngland Telephone, il hud been "deprived of revenues'" by "various acts and omissions," including the failure of New England Telephone to "properly record, assemble, edit. Or process details of switched services calls placed by AT&T Communications' end users."

Other charges were that the Jetco failed in some instances to properly prepare and process bills for message-billed and bulkbilled Services, and some private-line services.

# Equal Access 800 Drawbacks

#### Committee of Good Way L

Over the next six months, the Bell operating companies and some independent telephone companies will spend millions ot dollars to make an 800-type service available to AT&T's longdistance rivals,

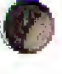

But despite the costs, the type of 800 service they'll be able to provide will represent an interim offering that will be inferior to AT&T's.

#### unconvinced their customers will buy it.

Lnder terms of the divestiture, the BOCs arc required In provide all long distance Companies with access equal to AT&T's and that includes access to 800 service, one of the nation's fastest growing long distance products. But the BOC's won't have the technical capability to offer service equal to AT&T until 1988.

800 numbers were functioning so well before the divestiture because AT&T used common channeling interoffice signaling (CCIS), which looks at the 800 number dialed and translates it into an entirely different number—-the number of the cabcd party, Now the RQC"s have to develop their own method of replicating CCTS.

# Encryption Provides Signature

IrlrwwV

A data encryption scheme promises to offer increased security as well as a way of authenticating messages sent over a local area network, according to the manufacturer.

Mailsafe is the first microcomputer security system to rely on individual public and private "keys,"' said Ration O'Brien, vice president of sales for RSA Data Security. The system will permit users 10 make one of their keys available to anyone, while keeping the other confidential . The publicly available key can then he freely used to encrypt a file that can be decoded only by using the matching private key. In MaiJsafe, public keys arc maintained in a database that is incorporated in the program..

" ! his is really the same thing as provid mg <sup>a</sup>d igi lal cnv^jnpe," O'Brien said. The system also provides the equivalent of an electronic signature, he said. A sender can use his private key to encode a message that can he successfully decoded only by the matching public key, so the recipient can determine the Aptbcnlicity of a message. Ihe "signature" will allow com puter Users to transmit information, BUCb as that in a legal or financial document, that was previously Limited to paper transactions to verify the authenticity, he said.

Mailsafe is based on the patented RKA Public Key Cryptosystem. The algorithm was developed a! the Massachusetts Institute of Technology in <sup>1</sup> <sup>L</sup>)7K.

# Directory Assistance Failure

art :Smret odper i i i

Earlier this year, operators in four directory assistance uffices in area code 609 could not get into their data bank to find telephone listings because of a computer failure.

As a result, the operators were forced to look up inquiries manually in phone books--and only for emergency requests.

An estimated 50,000 directory assistance calls were affected.

# Dial "00" For Operator

MKUW'i.

 $\times$  Very soon, eastemers of Pacific Bell will have to dial "OD" to reach the standard AT&T operators. If they dial "0" they will resell new Padfie Bell operators.

The change is part of the divestiture. It was decided that the Bell Operating Companies would provide their own operators, primarily for assisting Callers in making intra-LATA calls.

This part of the breakup will require AT&T to give up its precious, "O'",

In fact, some of AT&T's rivals are unsure they will be able to use the service, are uncertain they will benefit from it, and are

# PLEASE BE PATIENT!

If you ordered back issues and you haven't yet received them, they are probably still being processed. We have been deluged with orders over the last few months and we've had to reorder just about every issue. Please allow four to six weeks for delivery. If we can get them out faster, we will.

# Call (516) 751-2600 if you have questions.

## EQUIPMENT Security, Privacy, Police Surveillance, Countermeasures. Telephone BOOKS Plans, Secret Reports, Forbidden Knowledge SEND S2R10 FOR LARGE CATALOG AND ONE YEAR UPDATES

SHERWOOD COMMUNICATIONS Philmant Commons 2789 Philmont Avenue Suite #108T Huntingdon Valley, PA <sup>19006</sup>

# The UNDERGROUND INFORMER **MAGAZINE** For The Serious **Subseribe Now!** GLOSSY PAGES \* PHHEAKING AHTICLES \* CHACKING IIPS SEND \$18.00 1 Year Subscription HACKING SECTIONS UNDERGRUUNG NFURMER INTERVIEWS **GAME CHEATS PART®CASTORNIA AND MUCH MORE** MD26 Published 12 Times a Year! Modem: (415) 851-2074

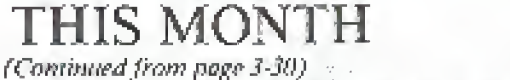

enough to sturt getting some refunds as well as find out who, if anyone, is commanding them, For now. we can tell you that these people arc definitely the same ones behind the magazine which came out in the mid seventies called  $Tet$  That magazine was busted by the phone company tor publishing "trade secrets". Now the same people are hack, only this time it's phones and computers in a magazine that never comes out and has access to a whole lot of money. A curious situation indeed. Much thanks to the 2600 West Coast investigative team for what they're about to do. ... Yes, we were supposed to announce our meeting time and place in this month's issue. But we've had a surprising lack of input from our readers. We want to have a meeting in New York and other cities. Hot we need to know ifpeople aie interested enough Lo attend. Wo also need help getting a room for such an event- nothing special; a meeting room at any college would do just fine. Call us-we'd like for you to be a part of the many changes we have planned....Regarding the problems we mentioned last month about Compuserve, we recently received a full refund. Let's all

> YOU CAN HAWE THIS SIMCE TO ADVERTISE YOUR BESI Send SS, your RBS is the increase of any information about it to 2609, 1883<br>Classified firm ... P O Owe 702, Middle island, MY 1 4953 0VB2, Send with BSS.<br>Glassifieds, please...

hope they learned their lesson,  $\square$ 

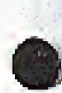